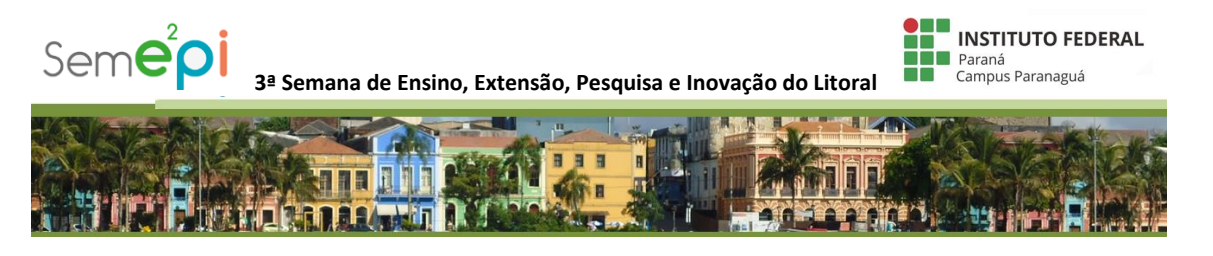

# **3ª SEMANA DE ENSINO, EXTENSÃO, PESQUISA E INOVAÇÃO DO LITORAL - SEME²PI – 2017**

24 de agosto a 26 de agosto de 2017

A Semana de Ensino, Extensão, Pesquisa e Inovação do Litoral (SEME²PI) do Instituto Federal do Paraná (IFPR) - Campus Paranaguá constitui-se em um evento anual organizado pela comunidade acadêmica do Campus Paranaguá, sendo seu principal objetivo a promoção do encontro entre educadores, extensionistas, pesquisadores e inovadores do Campus Paranaguá e demais instituições da região, possibilitando e estimulando a divulgação de seus trabalhos e a troca de experiências.

Nesta terceira edição não ocorrerão as semanas acadêmicas devido uma solicitação dos eixos/áreas e o evento acontecerá conforme calendário acadêmico do ano de 2017, no período de 24/08 a 26/08 de 2017.

# **REGULAMENTO**

### **1. Dos objetivos**

A Semana de Ensino, Extensão, Pesquisa e Inovação do Litoral (SEME²PI) do Instituto Federal do Paraná (IFPR) - Campus Paranaguá tem por objetivos:

- 1.1. Conhecer e divulgar as atividades relacionadas à extensão, ao ensino, à pesquisa e à inovação desenvolvidas no IFPR Campus Paranaguá e em Instituições parceiras;
- 1.2. Valorizar os esforços e fomentar iniciativas de todos os envolvidos com a Educação;
- 1.3. Fortalecer a iniciação científica e tecnológica como forma de construir e aplicar o conhecimento;
- 1.4. Estimular a troca de experiências entre docentes, técnicos administrativos, estudantes e comunidade do litoral;

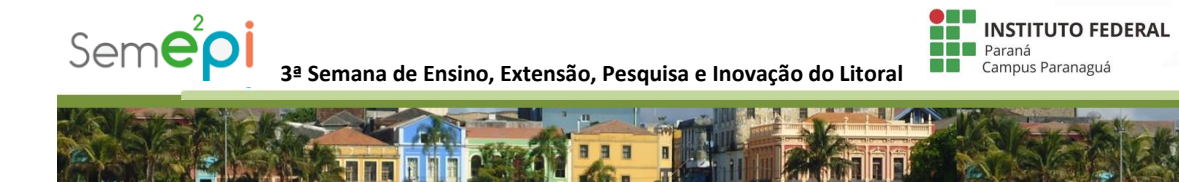

1.5. Ser um espaço de reflexão, avaliação, integração e de elaboração de novas propostas considerando os objetivos do IFPR, os arranjos produtivos locais e a indissociabilidade entre ensino, pesquisa, extensão e inovação;

ZT.

**or the co** 

- 1.6. Promover o interesse pela ciência, tecnologia e inovação entre discentes, docentes e técnicos administrativos, participantes ou não de programas de Iniciação Científica e/ou Extensão e/ou Inovação e/ou Ensino, de todos os campi do IFPR;
- 1.7. Promover o engajamento progressivo de docentes, pesquisadores, técnicos e discentes em pesquisas básicas e aplicadas voltadas para o desenvolvimento regional sustentável do Estado do Paraná.
- 1.8. Contribuir para a formação de cidadãos comprometidos com a ciência. Tecnologia e a sociedade.

### **2. Da realização**

A Semana de Ensino, Extensão, Pesquisa e Inovação do Litoral (SEME²PI) do Instituto Federal do Paraná (IFPR) - Campus Paranaguá será realizada nos dias 24 a 26 de agosto de 2017, nas dependências do Campus Paranaguá, localizado na Rua Antônio Carlos Rodrigues, Nº 453 – Porto Seguro – Paranaguá PR, de acordo com a programação definida pela Comissão Organizadora.

### **3. Das modalidades de apresentação dos trabalhos**

O evento será composto por 04 (quatro) modalidades de apresentação de trabalhos, sendo:

- 3.1. **Comunicação oral**: apresentação oral de produção científica e tecnológica e relatos de experiências. Nesta modalidade o apresentador terá até 10 minutos para expor seu trabalho, a banca e a plateia poderão realizar a arguição em até 3 minutos.
- 3.2. **Pôster:** apresentação com exposição gráfica de produção científica e tecnológica. O pôster deverá seguir as normas a seguir:
	- 3.2.1. Dimensões: 0,90 m de largura por 1,00 m de altura.

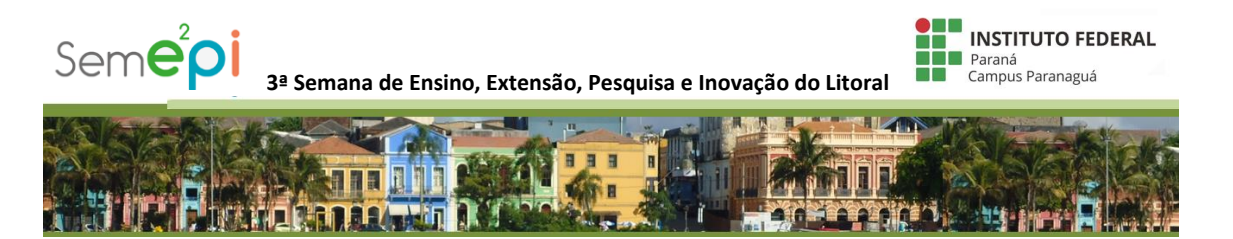

3.2.2. A diagramação e a escolha das fontes, cores, imagens e objetos que compõem o pôster devem ser de visualização possível a uma distância de um metro do trabalho.

3.2.3. A impressão/montagem do banner é de responsabilidade dos autores do trabalho.

- *3.3. Especificamente para os trabalhos relacionados a inovação serão permitidos além dos formatos comunicação oral e pôster também os seguintes formatos de apresentação: protótipos e vídeo.*
- *3.4.* **Protótipos e/ou Processos:** Exposição de produtos, protótipos e/ou processos desenvolvidos por alunos e professores do IFPR e comunidade do litoral do Paraná com o objetivo de expor à comunidade projetos ligados à execução de protótipos e produtos científicos, tecnológicos e inovadores. Trabalhos inscritos nesta modalidade estarão participando da III Feira de Inovação Tecnológica do IFPR (IFTECH) no Campus Paranaguá. A IFTECH que pelo terceiro ano consecutivo ocorre junto ao SEMEPI, e que representa um espaço de exposição de protótipos e/ou modelos desenvolvidos em projetos que apresentam algum dos seguintes tipos de inovação: de produto; de serviço; de processo; de marketing; de negócio e/ou organizacional. Os Protótipos dos alunos e professores do Campus Paranaguá desenvolvidos especificamente para o edital próprio do IFTech a ser divulgado pela PROEPI/IFPR estarão automaticamente inscritos nesta modalidade e, deverão obrigatoriamente conter os critérios dispostos nos itens 3.4; 3.5 e obedecer o item 4 deste edital.
- **3.5. Vídeo:** O vídeo de seu projeto deve descrever o objetivo do seu projeto e quais os resultados alcançados. Na produção do seu vídeo, utilizem as ferramentas que estiverem disponíveis para você, seja a câmera do celular, filmadora, ou a câmera digital da escola. Você deverá enviar o endereço Web onde está localizado o seu vídeo. Teste o link antes de salvar, uma dica é utilizar a função compartilhar vídeo disponível abaixo do vídeo no Youtube, que permite a visualização da URL pública do vídeo.Prepare o seu Vídeo ou Slideshow narrado e faça o upload dele no Youtube.

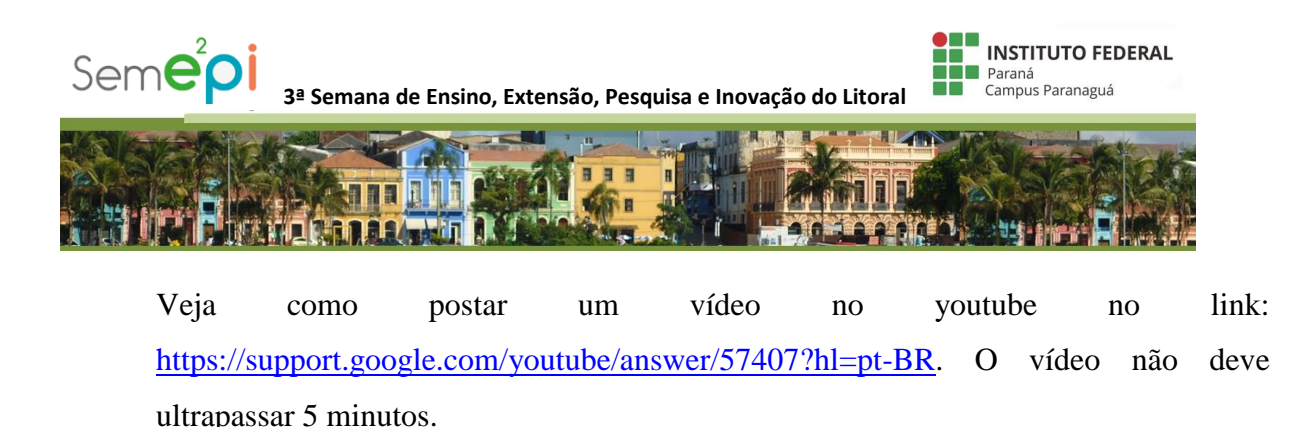

# **4. Dos formatos de submissão e formas de publicação dos trabalhos.**

Os trabalhos deverão ser redigidos conforme a norma de apresentação de artigos da Associação Brasileira de Normas Técnicas – ABNT – NBR6022 de maio de 2003.

- 4.1. **Artigo completo<sup>1</sup>** : O artigo completo deverá ser escrito de acordo com o modelo (*template*), disponível no ANEXO 1, deverá possuir no mínimo dez (10) e no máximo quinze (15) páginas. Deverá obrigatoriamente ser submetido no formato Microsoft Word, OpenOffice ou RTF e não poderá exceder 5MB.
- 4.2. **Resumo expandido²**: O resumo expandido deverá ser escrito de acordo com o modelo (*template*), disponível no ANEXO 1, deverá possuir no mínimo duas (2) e no máximo quatro (4) páginas. Deverá obrigatoriamente ser submetido no formato Microsoft Word, OpenOffice ou RTF e não poderá exceder 3MB.
- 4.3. **Resumo simples:** O resumo simples deverá ser escrito de acordo com o modelo (template), disponível no ANEXO 2. Deverá ter Entre 100 e 250 palavaras em espaço simples e sem parágrafos. fonte Times New Roman 12. Deverá obrigatoriamente ser submetido no formato Microsoft Word, OpenOffice ou RTF.

 $\overline{\phantom{a}}$ 

 $1$  Os trabalhos dessa modalidade poderão ser indicados para publicação do artigo completo na Revista Científica Interdisciplinar **INTERLOGOS.** Mais informações sobre o periódico: [http://infoprojetos.com.br:8035/revistas/index.php/Interlogos.](http://infoprojetos.com.br:8035/revistas/index.php/Interlogos)

<sup>2</sup>Os trabalhos dessa modalidade poderão ser indicados para publicação do resumo expandido na **Ciência é Minha Praia**. Mais informações sobre o periódico:

http://infoprojetos.com.br:8035/revistas/index.php/Cienciaminhapraia

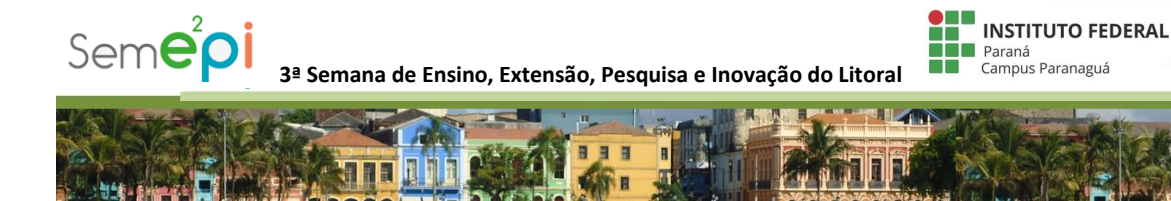

**Todos os trabalhos independente do formato de submissão terão seu resumo simples publicado no anais do evento.** 

### **5. Das modalidades de submissão dos trabalhos**

O evento será composto pelas seguintes modalidades de submissão de trabalhos, sendo estas divididas em sub-modalidades, sendo:

**5.1 Pesquisa** – submissão e apresentação de trabalhos de pesquisa. Esta categoria será dividida em duas subcategorias:

> 5.1.1. *Pesquisa Iniciante* – Essa categoria compreende os projetos de pesquisa com início recente que ainda não possuem resultados.

> 5.1.2. *Pesquisa em desenvolvimento* – Essa categoria compreende os projetos de pesquisa que já possuem resultados para discussão.

Na submissão do trabalho de pesquisa o autor deverá informar a grande área do conhecimento: a) Ciências Exatas e da Terra; b) Ciências Biológicas; c) Engenharias; d) Ciências Saúde; e) Ciências Agrárias; f) Ciências Sociais Aplicadas; g) Ciências Humanas; h) Linguística, Letras e Artes; i) Outros. Maiores detalhes sobre as grandes áreas do conhecimento podem ser obtidas em <http://www.cnpq.br/documents/10157/186158/TabeladeAreasdoConhecimento.pdf>

**5.2 Extensão** - submissão e apresentação de trabalhos e/ou experiências de extensão. Esta categoria será dividida em duas subcategorias:

5.1.3. *Extensão Iniciante* – Essa categoria compreende os projetos de extensão que iniciaram no ano de 2017.

*Extensão em desenvolvimento* – Essa categoria compreende os projetos de extensão que iniciaram em anos anteriores a 2017.

O autor deverá indicar qual a grande área do conhecimento ou a área temática da extensão nos trabalhos submetidos a uma das subcategorias abaixo.

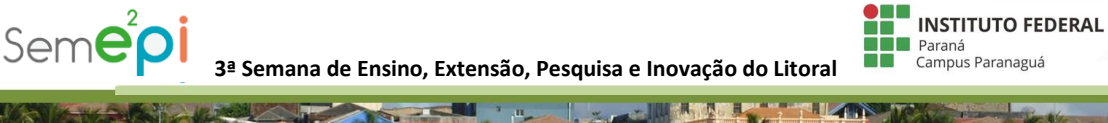

**ana** 

a) Comunicação; b) Cultura; c) Direitos Humanos e Justiça; d) Educação; e) Meio Ambiente; f) Saúde; g) Tecnologia e Produção e h) Trabalho. Maiores detalhes sobre as áreas temáticas da extensão podem ser obtidas em:

ZT.

**PERSONAL** 

<http://sigproj1.mec.gov.br/?goTo=areas.tematicas&tab=1>.

日日日

**5.3 Ensino** – submissão e apresentação de trabalhos e projetos de programas institucionais relacionados ao ensino. Esta categoria será dividida em quatro subcategorias.

**5.3.1** *Processos educacionais***:** essa categoria irá receber os trabalhos desenvolvidos nas disciplinas.

**5.3.2** *PIBID:* essa categoria irá receber os trabalhos desenvolvidos no Programa Institucional de Bolsa de Iniciação a Docência.

*5.3.3 PBIS:* essa categoria irá receber os trabalhos desenvolvidos no Programa de Bolsas Acadêmicas de Inclusão Social.

*5.3.4 TCC*: essa categoria irá receber os trabalhos de conclusão de curso.

- **5.4 Inovação: Conceitos, Ideias e Processos Inovadores** esta categoria irá compreender: a) Inovação de processo metodológico; b) Inovação de produto; c) Inovação de serviço; d) Inovação de Marketing; e) Inovação de Negócio; f) Inovação organizacional; g) Inovação de conceitos. Para participar desta categoria o autor poderá submeter um resumo simples, resumo expandido ou trabalho completo. A apresentação do trabalho fica a critério do coordenador do projeto desde que seja uma modalidade de apresentação aceita por este edital. Além disso, esta modalidade permite que a apresentação seja acrescida de vídeos e/ou exposição de protótipos.
- **5.5** *IFTECH*: esta categoria irá compreender a apresentação dos trabalhos submetidos à IFTECH e estará condicionada ao EDITAL específico – PROEPI/IFPR e SEUS ANEXOS - CHAMADA PARA A FEIRA DE INOVAÇÃO TECNOLÓGICA DO IFPR (IFTECH). Para participar desta categoria o autor poderá submeter um resumo simples, resumo expandido ou trabalho completo. A apresentação do trabalho fica a critério do coordenador do projeto desde que seja uma modalidade de apresentação

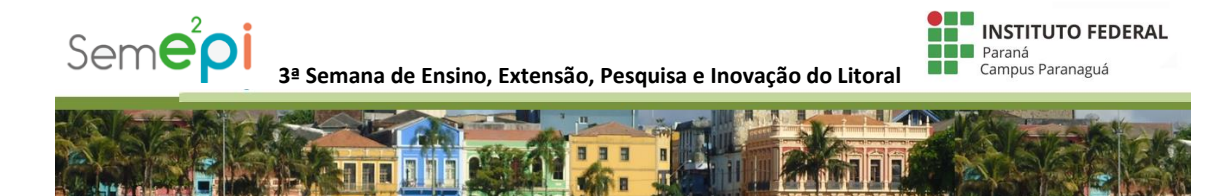

aceita por este edital. Além disso, esta modalidade permite que a apresentação seja acrescida de vídeos e/ou exposição de protótipos.

## **6 Dos participantes**

- 6.1 O evento é aberto à participação de toda comunidade do litoral do Paraná.
- 6.2 É vedada a apresentação de trabalhos por docentes e/ou técnicos.
- 6.3 Os alunos bolsistas dos Programas de Iniciação Cientifica (PIBIC, PIBIC Jr) devem obrigatoriamente submeter trabalho na modalidade Pesquisa.
- 6.4 Os alunos bolsistas dos Programas de Extensão, Inclusão e Cultura (PIBEX, PIANE, PIADH, Programa institucional de Cultura e Arte) devem obrigatoriamente submeter trabalho na modalidade Extensão.
- 6.5 Os alunos bolsistas dos Programas de Inovação (PRADI, IFTECH, PIBITI) devem obrigatoriamente submeter trabalho na modalidade Inovação.
- 6.6 Os alunos bolsistas do Programa de Iniciação a Docência (PIBID) devem obrigatoriamente submeter trabalho na modalidade Ensino - PIBID.
- 6.7 Os alunos bolsistas do Programa de Bolsas Acadêmicas de Inclusão Social (PBIS) devem obrigatoriamente submeter trabalho na modalidade Ensino - PBIS.

### **7 Da avaliação e certificação dos trabalhos**

- 7.1 Os trabalhos submetidos independente de formato e modalidade serão avaliados por pelo menos 02 (dois) avaliadores. E poderão receber os seguintes pareceres: aprovado, aprovado mediante alterações e aprovado com indicação para publicação em revista científica indicada pelo Comitê de Organização do evento.
- 7.2 Os avaliadores deverão analisar os trabalhos sob sua responsabilidade durante o evento em data e horário estipulados previamente.
- 7.3 Os autores que não estiverem no local de exposição/apresentação do trabalho não serão avaliados e nem certificados.

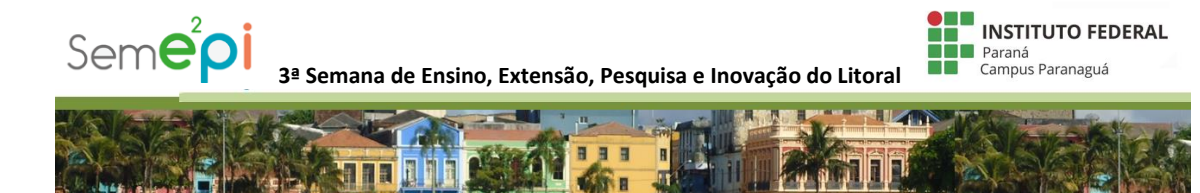

### **8 Dos critérios de avaliação**

8.1 Os trabalhos serão analisados e avaliados de forma qualitativa pelo comitê científic de avaliação.

### **9 Da premiação**

- 9.1 Serão homenageados os trabalhos que tiverem destaque em suas categorias. Os trabalhos do Campus Paranaguá poderão ser selecionados para participação no VI SE²PIN. Esta classificação estará condicionada ao número de vagas e categorias disponíveis.
- 9.2 Os dois melhores trabalhos classificados na IFTECH local poderão ser indicados para participação na IFTECH estadual.
- 9.3 Será concedido para o trabalho destaque no desenvolvimento dos arranjos produtivos locais o prêmio MEU CANECO.

### **10 Dos comitês**

- 10.1 A 3ª SEMEPI tem um comitê organizador composto pela coordenação de pesquisa e extensão, coordenação de Inovação, coordenação do mestrado, editor chefe das revistas científicas e pela responsável pelas relações públicas do Campus Paranaguá.
- 10.2 Será instituído um comitê cientifico que terá a responsabilidade de avaliar os trabalhos submetidos bem como a sua apresentação.

#### **11 Do cronograma**

11.1 As etapas de submissão de trabalhos ao evento seguirão o seguinte cronograma:

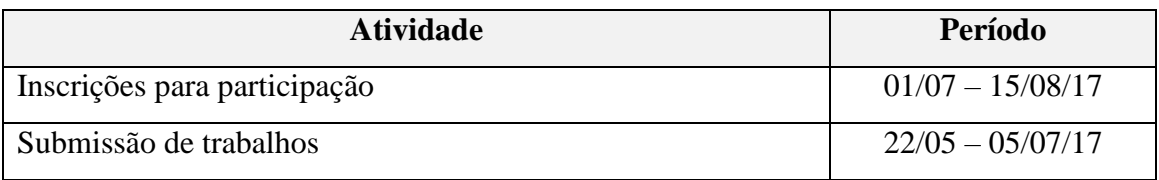

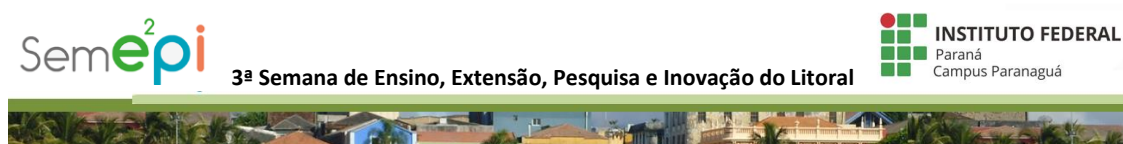

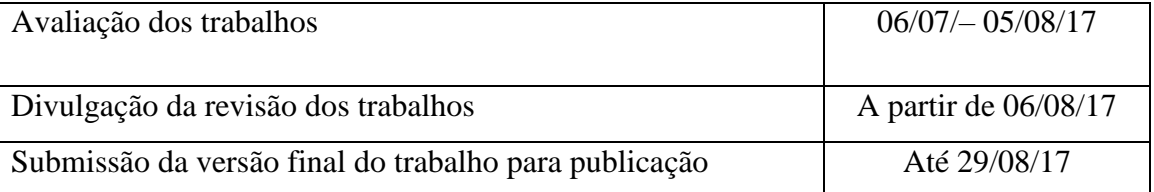

11.2 Caso não ocorra a submissão da versão final do trabalho com as devidas correções até a data de 30/08/17 o mesmo não será publicado nos anais do evento.

### **12 Das disposições finais**

- 12.1 Apenas os trabalhos que atendam às instruções contidas neste regulamento serão incluídos no anais do evento.
- 12.2 Todos os certificados serão disponibilizados na forma digital.
- 12.3 Os casos omissos e as situações não previstas neste regulamento serão apreciados e resolvidos pela Comissão Organizadora.

Paranaguá, 18 de maio de 2017.

Comissão Organizadora do 3ª SEME²PI 2017.

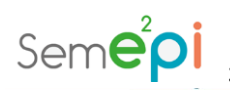

**3ª Semana de Ensino, Extensão, Pesquisa e Inovação do Litoral**

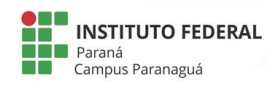

## **ANEXOS**

### **Anexo 1**

# **TÍTULO DO ARTIGO**

# **Primeiro autor<sup>1</sup> , Segundo autor<sup>2</sup> , Terceiro autor<sup>3</sup>**

1 Instituição do primeiro autor

e-mail: primeiro autor

2 Instituição do segundo autor

e-mail: segundo autor

3 Instituição do terceiro autor

e-mail: terceiro autor

### **RESUMO**

Entre 100 e 250 palavaras em espaço simples e sem parágrafos. A primeira frase deve expressar o assunto tratado. Apresentar de forma concisa os objetivos, metodologia, os resultados mais relevantes e a conclusão. Dar preferência ao uso da terceira pessoa do singular, com linguagem impessoal, mantendo o verbo, preferencialmente, na voz ativa. Evitar o uso de citações bibliográficas. Espaçamento simples, sem recuo de parágrafos. Fonte times New Roman, 12pt.

Um espaço entre o resumo e palavras-chave.

**Palavras-chave:** Palavra 1. Palavra 2. Palavra 3. Palavra 4. Palavra 5. (usar de 3 a 5 palavraschave)

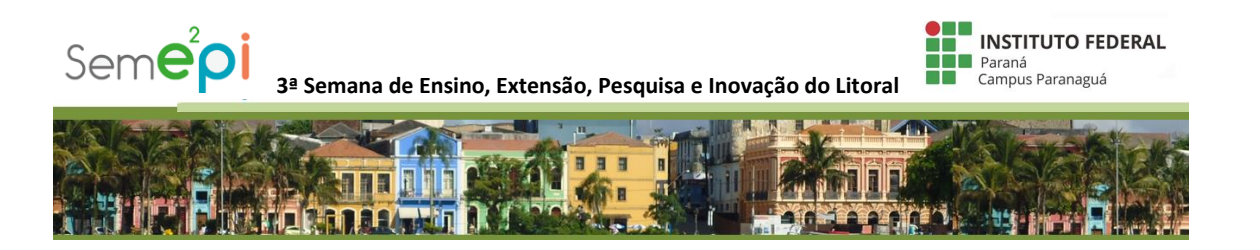

## **1 INTRODUÇÃO**

A introdução é a exposição clara e objetiva dos principais pontos da pesquisa. Apresentam-se os seguintes elementos: o problema e/ou problemática, a hipótese (se houver), os objetivos (geral/específicos), justificativas e, sucintamente, referir-se aos tópicos principais do texto, dando o roteiro ou a ordem de exposição, sem mencionar os resultados alcançados.

O texto deverá ser digitado em Word; Espaço 1,5 cm; Alinhamento justificado; Letra tipo Times New Roman, corpo 12; Papel em formato A4; Margens superior/inferior – direita/esquerda = 2,5 cm; Parágrafo com recuo na primeira linha = 1,25 cm. Se possível, evite notas de rodapé. Ao utilizá-las, contudo, elas devem vir ao final da página, em numeração contínua, fonte Times New Roman, tamanho 10, espaçamento simples, alinhamento justificado.

### **2 DESENVOLVIMENTO**

O título, a ordem e a extensão dos itens deste capítulo dependem da área, do tipo de pesquisa e do tratamento dado na elaboração do trabalho.

### **2.1 Revisão de literatura**

Apresenta a fundamentação teórica do assunto abordado. É nessa parte do projeto que geralmente são colocados os trechos extraídos do material pesquisado, que servem para respaldar a pesquisa que está sendo realizada. Esses trechos são chamados de citações e sugere-se fazer comentários pessoais com o objetivo de criar uma relação entre os vários trabalhos citados.

Existem três tipos de citação existente:

 **Citação direta:** é a transcrição literal das palavras do autor, ou seja, a cópia idêntica. Existem dois tipos: a citação curta (até três linhas) e a citação longa (quatro linhas ou mais), conforme os exemplos a seguir:

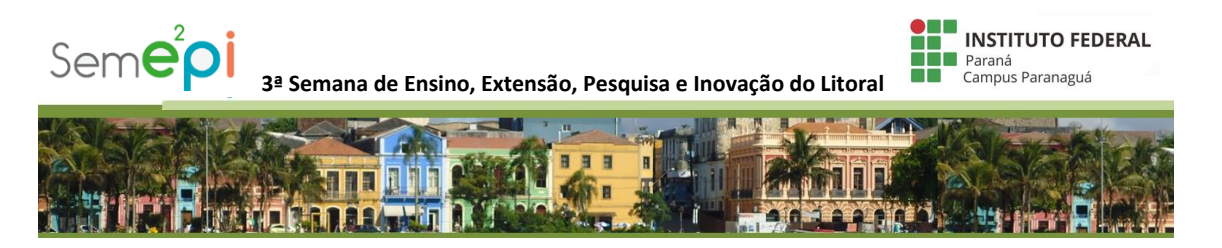

**Exemplo de citação direta curta:** Devem estar contidas entre aspas duplas.

"Com efeito, a variabilidade em tamanho, formato e cor, predomina em toda raça humana, assim como não há duas impressões digitais idênticas, também não há dois rostos iguais" (TURANO, 2007, p. 328).

**Exemplo citação direta longa:** Devem ser destacadas com recuo de 4 cm da margem esquerda, com letra menor que a do texto e sem as aspas.

Sobre as formas mistas dos dentes naturais, entende-se que:

Os dentes naturais não são geométricos puros, mas possuem caracteres dos vários tipos, ao mesmo tempo, de maneira que suas formas podem reproduzir-se infinitamente enquanto os processos de gênese estivem atuando localmente. (TURANO, 2007, p. 326).

 **Citação indireta:** é a reprodução das ideias do autor, sem que haja transcrição literal das palavras deste. Desta forma, é feita a transcrição das ideias do autor utilizando "suas palavras", ou seja, utiliza-se a paráfrase e/ou a condensação.

### **Exemplo de citação indireta:**

A odontologia moderna ensina que é muito importante o trabalho de prevenção da saúde bucal, o que acaba evitando a necessidade de tratamento (CAVALCANTI, 2009).

 **Citação de citação:** é a menção de um documento, que não se teve acesso ao original, mas por meio da citação feita por outro autor. Nesse tipo de citação pode acontecer a citação direta ou indireta. Pode ser utilizado o termo "*apud"* ou "citado por".

# **Exemplo de citação de citação:**

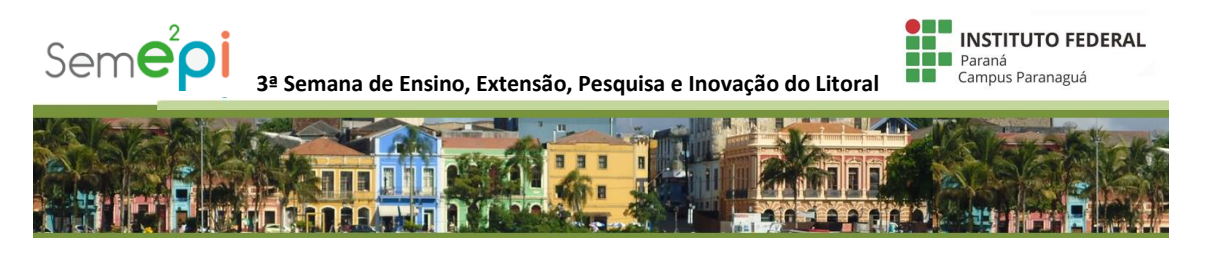

De acordo com Montagu (2001 citado por FIGUEIREDO *et al*., 2003, p. 358) "o desenvolvimento inicial do sistema nervoso do bebê depende em grande parte do tipo de estimulação cutânea recebida".

A obra consultada deve constar na lista de referências e recomenda-se que a referência da obra original seja indicada em nota de rodapé, na mesma página em que aparece.

Obs. – as citações direta, indireta e citação de citação podem ocorrer na sentença ou fora da sentença. O primeiro caso está exemplificado no parágrafo acima e o segundo caso, nos demais exemplos.

### **2.2 Metodologia**

Neste item, são apresentados os materiais e métodos utilizados para a realização da pesquisa. No geral, deve ser apresentada na sequencia cronológica da condução do trabalho. Esta cronologia, geralmente é dada pela organização dos objetivos (geral e específicos) dispostos na introdução.

#### **2.3 Resultados e discussão**

Neste item, seguindo a sequencia cronológica disposta na metodologia, ocorre a apresentação dos resultados alcançados por meio da análise crítica dos dados, correlacionados e discutidos com outras informações obtidas na revisão de literatura.

# **3 CONCLUSÃO E/OU CONSIDERAÇÕES FINAIS**

Sintetizam os resultados obtidos, evidenciando se foi alcançado o objetivo geral e se a hipótese foi comprovada. Pode-se ainda apresentar recomendações para futuros trabalhos.

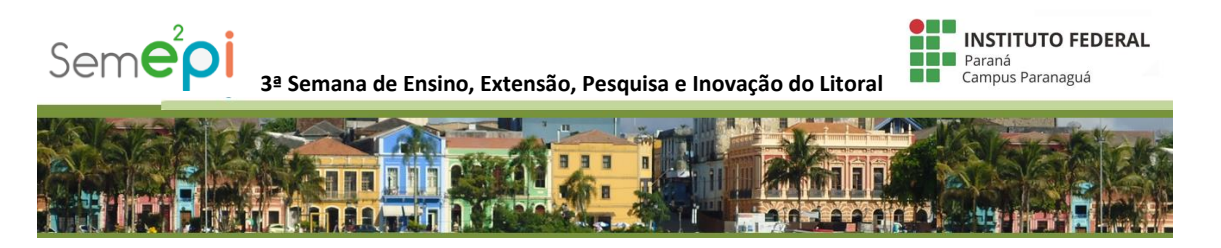

## **AGRADECIMENTOS**

Essa secção é opcional. Deve ser inserida antes da lista de referências e preferencialmente para agradecer instituições financiadoras.

# **REFERÊNCIAS**

### **REFERÊNCIA DE LIVRO (Sem indicação de edição)**

GUIMARÃES JUNIOR, J. **Biossegurança e controle de infecção cruzada em consultórios odontológicos**. São Paulo: Santos, 2001.

### **REFERÊNCIA DE LIVRO (Com indicação de edição e até 3 autores)**

ESTRELA, C.; ESTRELA, C R. A. **Controle de infecção em odontologia**. 3. ed. São Paulo: Artes Médicas, 2003.

# **REFERÊNCIA DE LIVRO (Com indicação de edição e mais de 3 autores)**

ANDREASEN, J. *et al.* **Fundamentos de traumatismo dental**: guia de tratamento passo a passo. 2. ed. Porto Alegre: Artmed, 2001.

**REFERÊNCIA DE LIVRO (**Autor desconhecido. Quando não existir autor, a entrada é feita pelo título com a primeira palavra em maiúscula.)

DIAGNÓSTICO do setor editorial brasileiro. São Paulo: Câmara Brasileira do Livro, 1993.

**REFERÊNCIA DE LIVRO.** Organizadores (Org.), compiladores (Comp.), editores (Ed.), coordenadores (Coord.) etc**.**

FERREIRA, Leslie Piccolotto (Org.). **O fonoaudiólogo e a escola**. São Paulo: Summus, 1991.

**REFERÊNCIA DE LIVRO. Autor entidade** (associações, empresas, instituições).

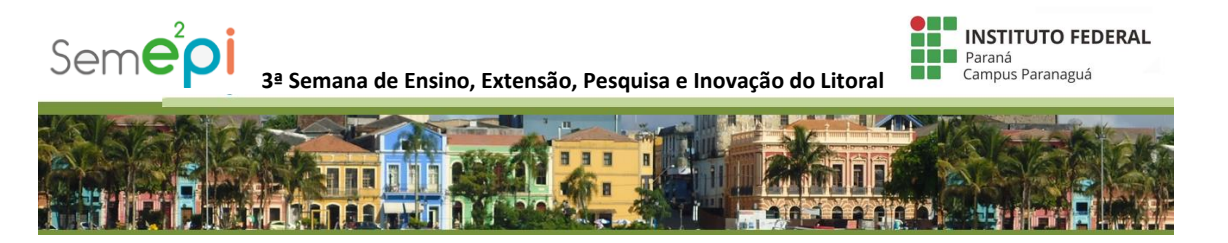

UNIVERSIDADE DE SÃO PAULO. **Catalogo de teses da Universidade de São Paulo, 1992**. São Paulo, 1993.

**PARTE DA OBRA** (capítulo, volume, fragmento e outras partes de uma obra).

ROMANO, Giovanni. Imagens da juventude na era moderna. *In*: LEVI, G; SCHMIDT, J. (Org.). **História dos jovens 2**. São Paulo: Companhia das Letras, 1996. p.7-16.

**Quando o autor do capítulo for o mesmo que o autor da obra, substituir o nome por travessão**.

SANTOS, F. R. dos. A colonização da terra do Tucujús. In:\_\_\_\_\_\_. **História do Amapá, 1º grau**. 2. ed. Macapá: Valcan, 1994. cap. 3.

# **REFERÊNCIA DE PERIÓDICO (Impresso)**

LUSTOSA, L. P. *et al*. Goniometria e fleximetria: um estudo de confiabilidade e comparação das medidas nas articulações do cotovelo e joelho. **e-Scientia**, Belo Horizonte, v. 1, n. 1, nov. 2008.

# **REFERÊNCIA DE PERIÓDICO (***On line***)**

SANTOS, C. F.; DOMINGUES, C. A. Avaliação pré e pós-mobilização neural para ganho de ADM em flexão do quadril por meio do alongamento dos isquiotibiais. **ConScientiae Saúde**, São Paulo, v. 7, n. 4, p. 487-495, 2008. Disponível em: <http://portal.uninove.br/marketing/cope/pdfs\_revistas/conscientiae\_saude/csaude\_v7n4/cnsv 7n4\_3i\_1389.pdf>. Acesso em: 12 fev. 2011.

# **REFERÊNCIA DE TRABALHOS ACADÊMICOS**

GALLON, D. **Efeitos crônicos do alongamento na funcionalidade de Idosas institucionalizadas**. 103 f. Dissertação (Mestrado em Educação Física) – Universidade Federal do Paraná, Curitiba, 2010.

# **REFERÊNCIA DE SITE DA INTERNET**

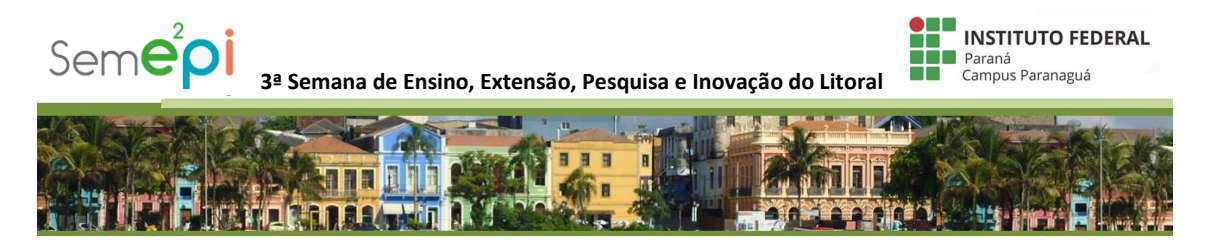

MONTEIRO, G. A. **Avaliação da flexibilidade:** manual de utilização do flexímetro Sanny. Disponível em: <http://www.sanny.com.br/downloads//mat\_cientificos/manual\_flex.pdf>. Acesso em: 12 fev. 2011.

**EVENTOS NO TODO** (atas, anais, resultados, proceedings etc.).

REUNIÃO ANUAL DA SOCIEDADE BRASILEIRA DE QUIMICA, 20., 1997, Poços de Caldas. **Química:** academia, indústria, sociedade: livro de resumos. São Paulo: Sociedade Brasileira de Química, 1997.

**DOCUMENTAÇÃO JURÍDICA** (legislação, jurisprudência e doutrina).

**Legislação** (Constituição, emendas constitucionais, normas emanadas)

BRASIL. **Código civil**. 46. ed. São Paulo: Saraiva, 1995.

**Jurisprudência** (decisões judiciais)

BRASIL. Supremo Tribunal Federal. Súmula nº 14. In:\_\_\_\_\_\_\_. **Súmulas**. São Paulo: Associação dos advogados do Brasil, 1994.

**Doutrina**: Interpretação dos textos legais (monografias, artigos de periódicos, paper etc.)

BARROS, Raimundo Gomes de. Ministério Público: sua legitimação frente ao Código do Consumidor. **Revista Trimestral de Jurisprudência dos Estados**, São Paulo, v. 19, n. 139, p. 53-72, ago. 1995.

**DOCUMENTO ICONOGRÁFICO** (pintura, gravura, ilustrações, fotografia, desenho técnico, dispositivo, diafilme, material estereográfico, transparência, cartaz, etc.).

KOBAIASHI, K. **Doença dos xavantes**. 1980. 1 fotografia, color., 16 cm x 56 cm.

**IMAGENS EM MOVIMENTO** (filmes, videocassetes, DVD etc.).

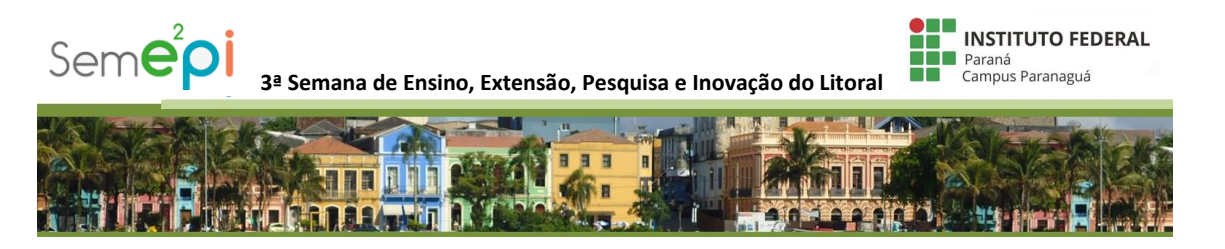

OS PERIGOS do uso de tóxicos. Produção de Jorge Ramos de Andrade. São Paulo: CERAVI, 1983. 1 videocassete.

### **REGRAS COMPLEMENTARES**

### EQUAÇÕES E FÓRMULAS

As equações matemáticas devem ser distantes 5 mm da margem esquerda. As equações devem ser digitadas usando a mesma fonte do texto em itálico. Números em arábico devem ser usados nas equações. Equações devem ser referenciadas como "Eq. (1)" no meio da frase e como "Equação (1)" no início da sentença. Vetores e tensores devem ser indicados em negrito, como pode ser visto na Eq. (1), ou usando notação indicial, como ilustrado na Eq. (2). Símbolos e variáveis usados nas equações devem ser definidos imediatamente após a sua primeira aparição no texto. Um espaçamento em branco deve ser incluído antes e depois de cada equação. Quando o texto tiver diversas fórmulas e equações, estas devem ser identificadas com números sequenciais, colocados entre parênteses, na extremidade direita da linha, junto à margem.

$$
\rho \frac{D\mathbf{v}}{Dt} = \nabla \cdot \mathbf{T}^T + \rho \mathbf{b}
$$
 (1)

$$
\rho \frac{Dv_i}{Dt} = \frac{\partial T_{ij}}{\partial x_j} + \rho b_i \tag{2}
$$

#### FIGURAS, QUADROS E TABELAS

Figuras, quadros e tabelas devem ser posicionadas no texto o mais próximo possível ao ponto onde foram mencionadas pela primeira vez (nunca antes de serem citadas no texto) e devem ser numeradas consecutivamente em algarismos arábicos. Figuras devem ser referenciadas no texto como "Fig. 1" no meio da frase e "Figura 1" no início da sentença. As figuras devem ser centralizadas horizontalmente. A identificação ou legenda, deve estar localizada após a figura, não ter mais do que 3 (três) linhas e estar alinhada à esquerda. Após o título da figura, deve-se citar a fonte de onde foi retirada a ilustração, precedida da palavra "Fonte:", deve-se

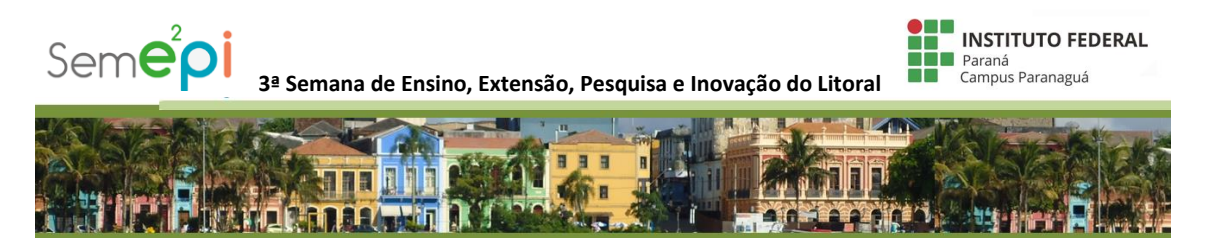

referenciá-la, de forma completa, na seção Referências. Um espaçamento em branco deve ser incluído antes e depois de cada figura.

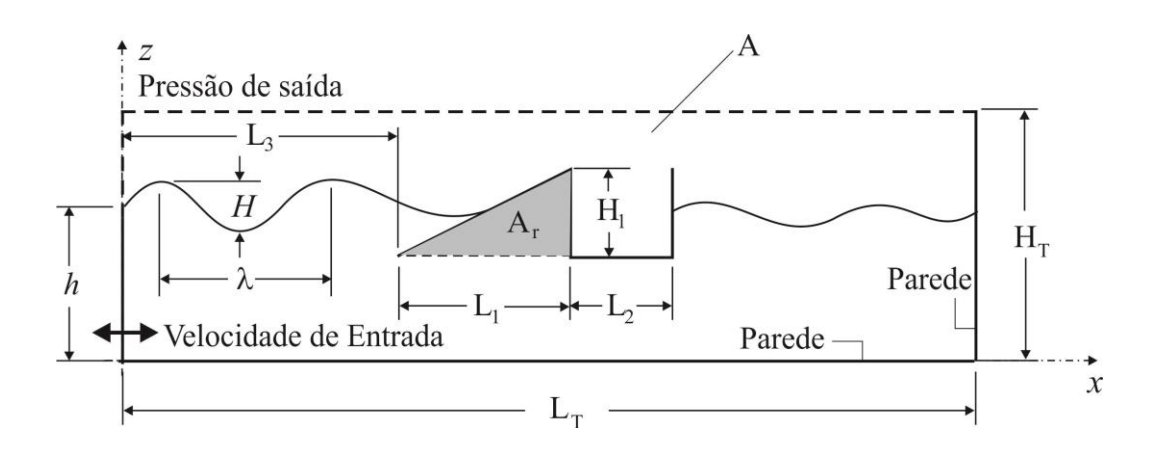

Figura 1. Domínio computacional do dispositivo de conversão de energia das ondas do tipo galgamento.

Fonte: Gonçalves (2008).

A legenda para os símbolos de dados, bem como os rótulos para cada curva, devem ser incluídos dentro da figura. As legendas de texto dentro da figura devem ser grandes o suficiente para permitir (facilitar) a leitura. Todas as unidades devem ser expressas no sistema internacional de unidades (SI).

Figuras coloridas e fotografias de alta resolução podem ser incluídas no artigo. Para reduzir a dimensão do arquivo e preservar a resolução gráfica, figuras em bitmap devem ser inseridas no manuscrito em um formato comprimido (JPGE) ou (TIFF) compactado.

Tabelas e quadros devem ser referenciadas como "Tab. 1/Qua. 1" no meio da frase ou "Tabela 1/Quadro 1" no início da sentença. As tabelas ou quadros devem ser centralizados. Os títulos das tabelas e dos quadros não devem exceder 3 (três) linhas, devem estar posicionados antes da tabela no texto e alinhadas à esquerda. Após o título da tabela ou do quadro, deve-se citar a fonte de onde foi retirada a informação, precedida da palavra "Fonte:", deve-se referenciá-la, de forma completa, na seção Referências. Um espaçamento em branco deve ser incluído antes e depois de cada figura.O estilo da fonte e a dimensão devem ser similares as empregadas no texto. Unidades dimensionais devem ser expressas no sistema internacional de unidades (SI). Explicações, caso ocorram, devem ser dadas no texto posteriormente a inserção da tabela. Além disso, deve ser deixado um espaço em branco antes e depois de cada tabela ou quadro. O estilo das bordas da tabela é deixado livre, um exemplo é apresentado na Tab. 1.

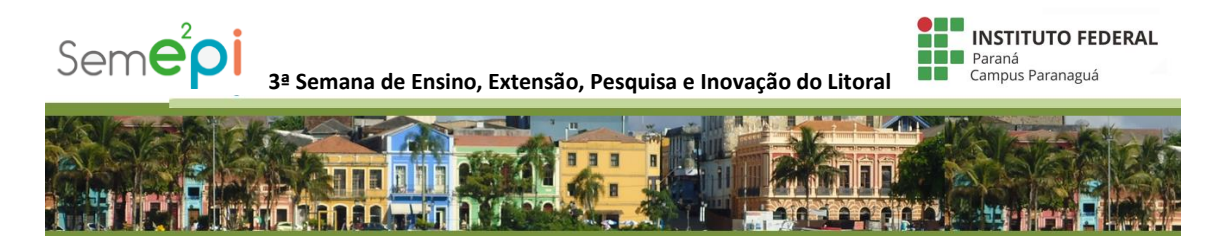

Tabela 1. Parâmetros físicos e computacionais da simulação de escoamento em canal.

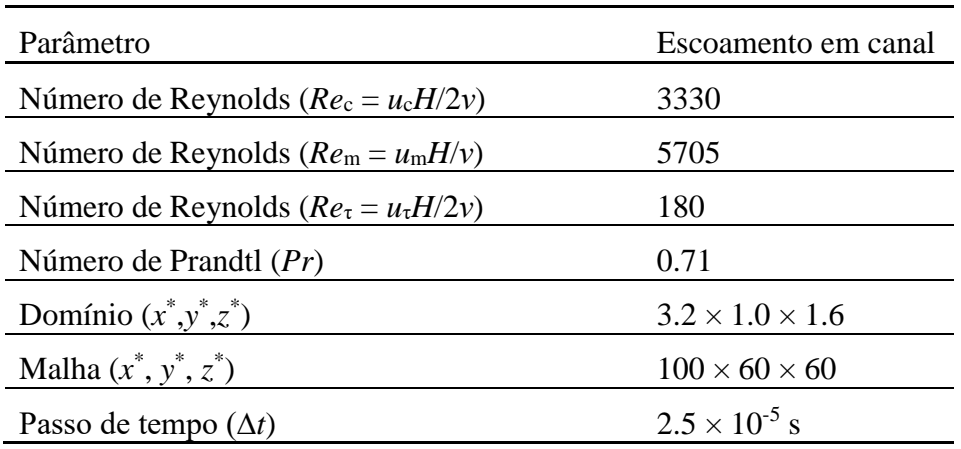

Fonte: Andrade *et al.* (2009).

# **Formato**

Papel em branco, formato A4 (21 X 29,7cm).

### **Fonte**

Fonte (New Roman) e tamanho 12 para todo trabalho.

Fonte (Times New Roman) e tamanho 10 para citações com mais de três linhas, notas de roda pé, paginação, legenda e fonte das ilustrações e das tabelas;

Fonte (Times New Roman) tamanho 12 para **(TÍTULO)** em maiúsculo e negrito;

Fonte (Times New Roman) tamanho 12 para (**Subtítulo primário**) inicial maiúscula e negrito.

Fonte (Times New Roman) tamanho 12 para (Subtítulo secundário) inicial maiúscula.

# **Margem**

Margens superior/inferior – direita/esquerda =  $2,5$  cm.

Recuo de primeira linha do parágrafo: 1,25 cm (1 Tab), a partir da margem esquerda;

Recuo de parágrafo para citação com mais de três linhas: 4 cm da margem esquerda;

Alinhamento das seções e texto: utilizar a opção "Justificado" do programa Word;

Alinhamento dos títulos das diferentes seções: utilizar a opção "Alinhar texto à esquerda" do programa Word;

Alinhamento do título da seção "Referências": utilizar a opção "Centralizada" do programa Word.

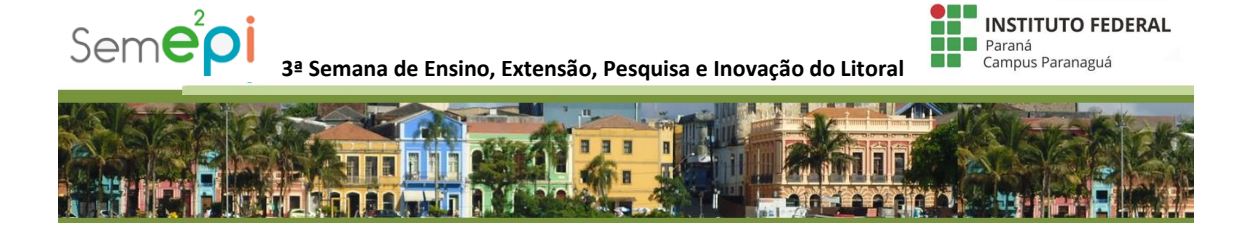

### **Espaçamento**

Espaço "Entrelinhas" do texto: 1,5;

Espaço entre parágrafos: 6 pt.

Espaço entre título de seção e texto: um espaço.

As referências devem ser separadas entre si por um espaço simples em branco.

Se possível, evite notas de rodapé. Ao utilizá-las, contudo, elas devem vir ao final da página, em numeração contínua, fonte Times New Roman, tamanho 10, espaçamento simples, alinhamento justificado.

### **Anexos**

O(s) autor(es) podem incluir anexos no trabalho, porém seguindo o número determinado de páginas.

# **REFERÊNCIAS CONSULTADAS PARA ELABORAÇÃO DO TEMPLATE**

ASSOCIAÇÃO BRASILEIRA DE NORMAS TÉCNICAS. **NBR 6023**: informação e documentação: referência e elaboração. Rio de Janeiro, 2002.

### ASSOCIAÇÃO BRASILEIRA DE NORMAS TÉCNICAS. **NBR 6024**: informação e

documentação: numeração progressiva das seções de um documento: apresentação. Rio de Janeiro, 2012.

### ASSOCIAÇÃO BRASILEIRA DE NORMAS TÉCNICAS. **NBR 6028**: informação e

documentação: resumo: apresentação. Rio de Janeiro, 2003.

# ASSOCIAÇÃO BRASILEIRA DE NORMAS TÉCNICAS. **NBR 10520**: informação e documentação: citações em documentos: apresentação. Rio de Janeiro, 2002.

ASSOCIAÇÃO BRASILEIRA DE NORMAS TÉCNICAS. **NBR 14724**: informação e documentação: trabalhos acadêmicos: apresentação. Rio de Janeiro, 2011.

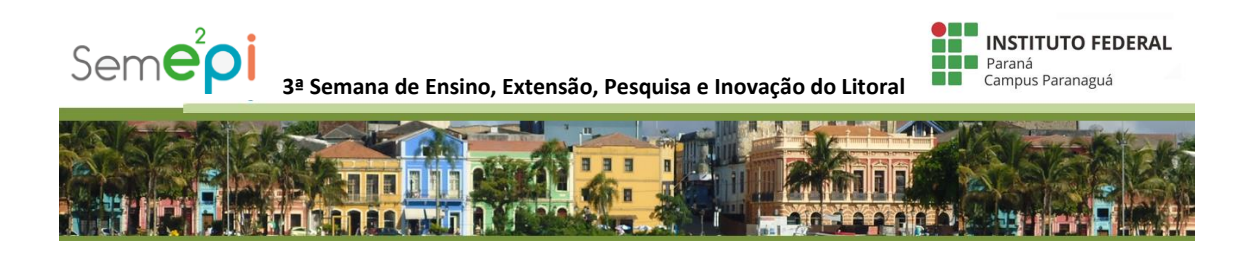

IBGE. **Normas de apresentação tabular.** 3. ed. Rio de Janeiro, 1993.

# **Anexo 2**

# **TÍTULO DO ARTIGO**

# **Primeiro autor<sup>1</sup> , Segundo autor<sup>2</sup> , Terceiro autor<sup>3</sup>**

1 Instituição do primeiro autor e-mail: primeiro autor 2 Instituição do segundo autor e-mail: segundo autor 3 Instituição do terceiro autor e-mail: terceiro autor

### **RESUMO**

Entre 100 e 250 palavaras em espaço simples e sem parágrafos. A primeira frase deve expressar o assunto tratado. Apresentar de forma concisa os objetivos, metodologia, os resultados mais relevantes e a conclusão. Dar preferência ao uso da terceira pessoa do singular, com linguagem impessoal, mantendo o verbo, preferencialmente, na voz ativa. Evitar o uso de citações bibliográficas. Espaçamento simples, sem recuo de parágrafos.

Um espaço entre o resumo e palavras-chave.

**Palavras-chave:** Palavra 1. Palavra 2. Palavra 3. Palavra 4. Palavra 5. (usar de 3 a 5 palavraschave)